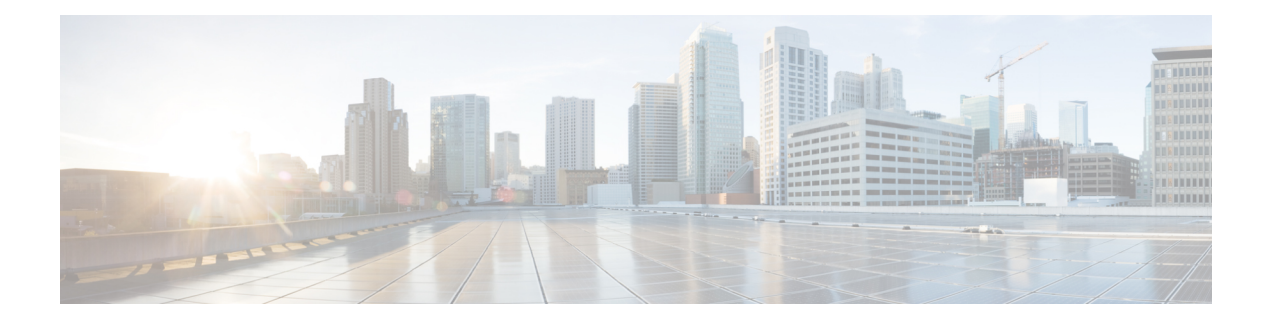

# **Phone**

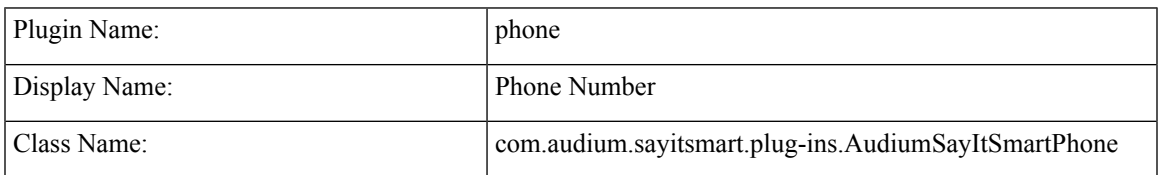

- [Description,](#page-0-0) on page 1
- Input [Formats,](#page-0-1) on page 1
- Output [Formats,](#page-1-0) on page 2
- [Filesets,](#page-1-1) on page 2
- [Audio](#page-1-2) Files, on page 2
- [Examples,](#page-2-0) on page 3

#### <span id="page-0-0"></span>**Description**

This Say It Smart type handles the reading of a 10 digit phone number. The number must have an area code and cannot be an 11-digit number starting with 1. Many times, a phone number may appear with various formatting. To avoid having to process the data before it is sent to the plug-in, the plug-in will understand the standard phone number formats. The phone number is read digit-by-digit, inserting 150 millisecond pauses after the area code and exchange.

The plug-in Java class can easily be extended to create, in just a few lines of code, a new plug-in performing the same function with a different pause length or additional formatting options.

#### <span id="page-0-1"></span>**Input Formats**

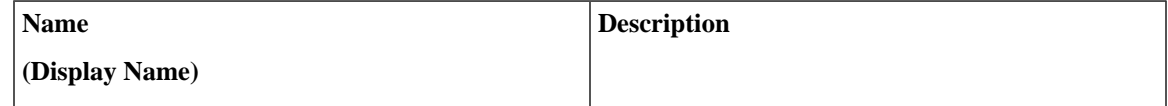

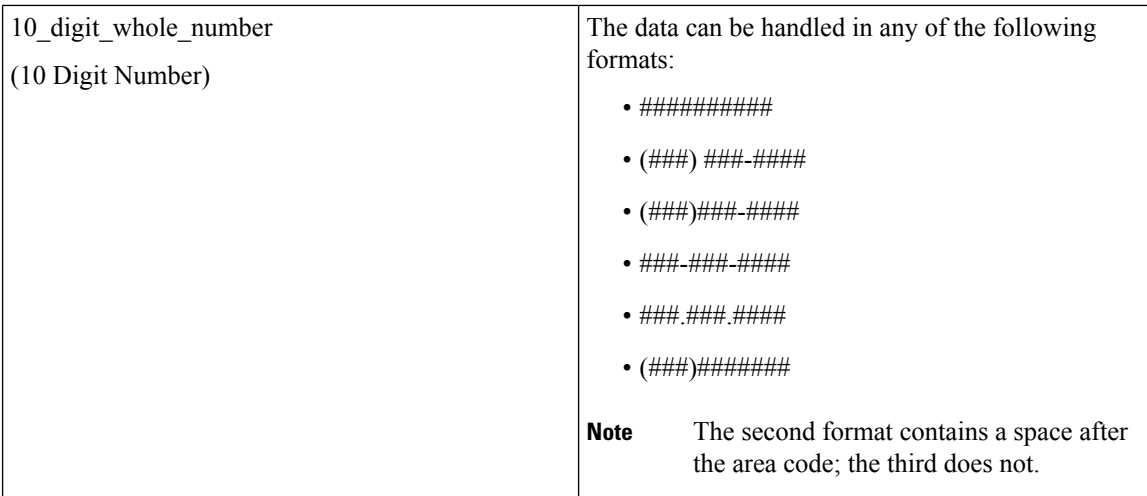

## <span id="page-1-0"></span>**Output Formats**

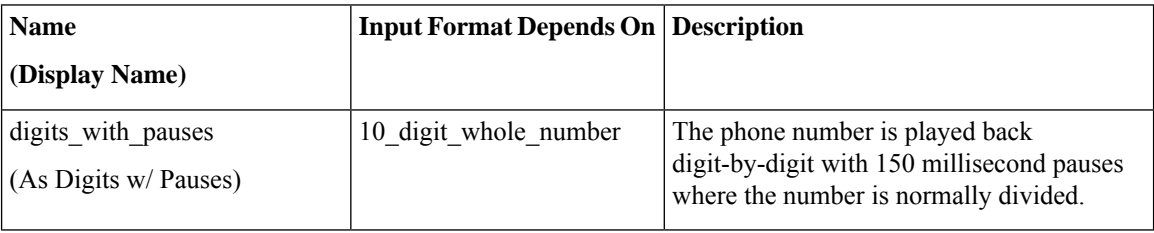

### <span id="page-1-1"></span>**Filesets**

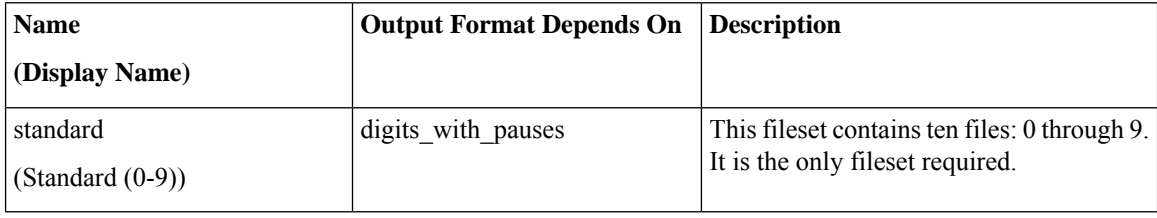

# <span id="page-1-2"></span>**Audio Files**

All audio files must be named as appears below. The names do not have an extension, the developer can choose whatever file type supported by their voice browser.

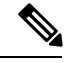

**Note**

The *silence* file is used when *Use Recorded Audio* is selected and when there is no TTS engine in the deployment. The recorded audio requires *silence* pauses be inserted between digits. These pauses are inserted automatically if using a TTS engine. If you do not have a TTS engine in your deployment, then copy the silence file to the same location on your media server as the number files. The silence file must be 150ms in duration.

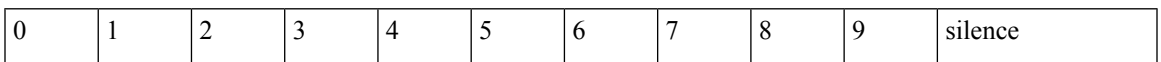

### <span id="page-2-0"></span>**Examples**

Example #1

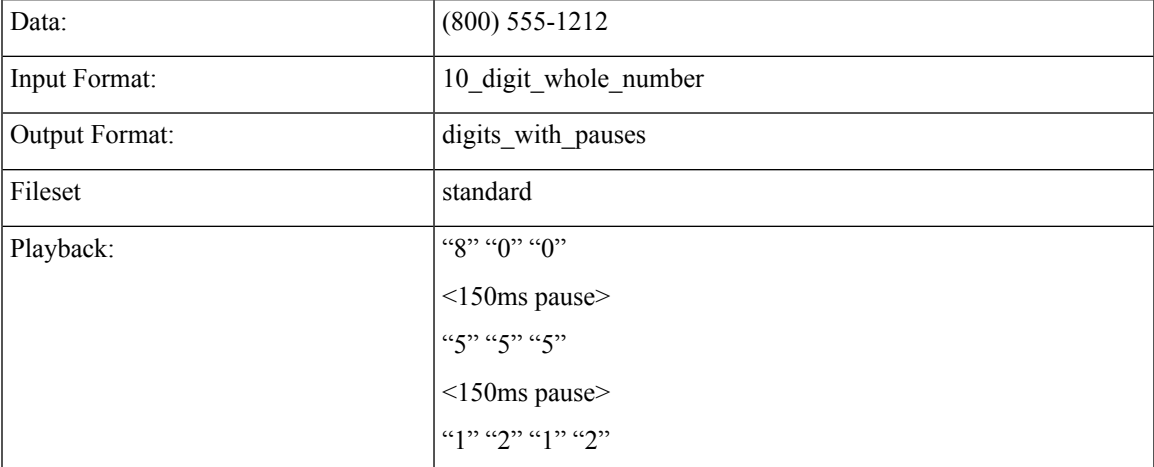

#### Example #2

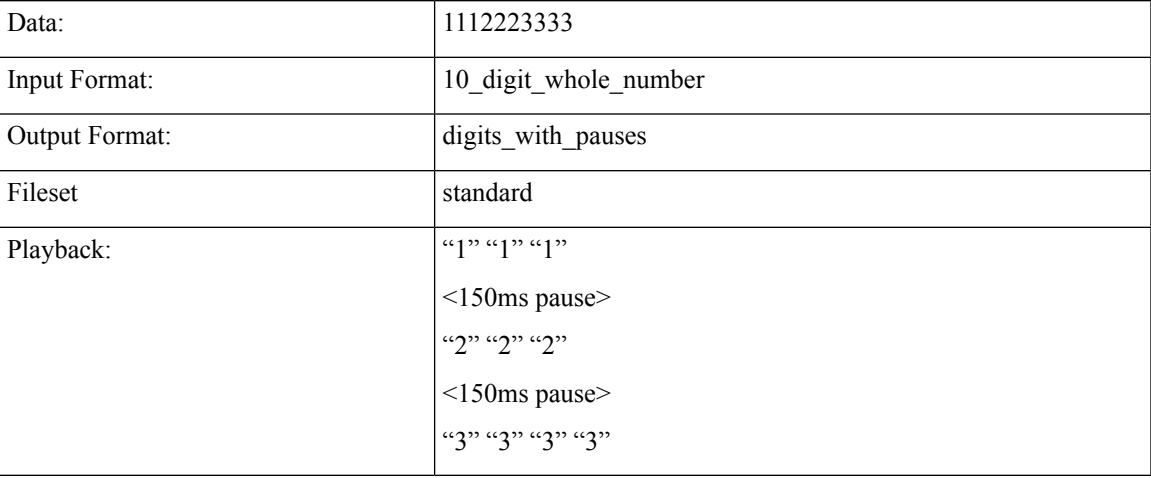

**Examples**

 $\mathbf I$ 

**4**